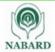

गांव बढे तो देश बढे

Taking Rural India >> Forward

# PRELIMINARY ONLINE EXAMINATION FOR RECRUITMENT OF OFFICERS IN GRADE 'A' (RDBS)

### INFORMATION HANDOUT

The Recruitment process will be held in three phases [Phase-I-Preliminary Examination (Objective), Phase-II Main Examination (Descriptive and Objective) and Phase-III – Personal Interview]. Preliminary examination is only qualifying in nature and is meant to serve as a screening test. The candidates who qualify and rank sufficiently high as decided by the bank, shall be called for appearing in the Main Examination. Applicants qualifying in Phase-II Main Examination and securing sufficiently high rank in merit shall be shortlisted for Personal Interview.

Phase I – Preliminary Examination (Objective)

| Sr.<br>No. | Name of Test                                              | Number of<br>Questions | Maximum<br>Marks | Duration                     |
|------------|-----------------------------------------------------------|------------------------|------------------|------------------------------|
| 1.         | Reasoning                                                 | 20                     | 20               |                              |
| 2.         | English Language                                          | 40                     | 40               | Composite                    |
| 3.         | Computer Knowledge                                        | 20                     | 20               | time of                      |
| 4.         | General Awareness                                         | 20                     | 20               | 120 minutes<br>for all tests |
| 5.         | Economic & Social Issues with focus on rural India        | 40                     | 40               | together                     |
| 6.         | Agriculture & Rural Development with focus on rural India | 40                     | 40               |                              |
| 7.         | Quantitative Aptitude                                     | 20                     | 20               |                              |
|            | Total                                                     | 200                    | 200              |                              |

#### PHASE I - PRELIMANARY EXAMINATION

The time for the test is 120 minutes; however you may have to be at the venue for approximately 180 minutes including the time required for logging in, collection of the Call Letters, giving of instructions etc. The tests except English Language will be provided in English and Hindi. You can attempt any question at any point of time within these 120 minutes. All the questions will have multiple choices. Out of the five answers to a question only one will be the correct answer. You have to select the most appropriate answer and 'mouse click' that alternative which you feel is appropriate/ correct. The alternative/ option that you have clicked on, will be treated as your answer to that question. There will be penalty for wrong answers marked by you. For every wrong answer marked by you, 1/4th of the marks assigned to that question will be deducted as penalty.

The Scores of Online Examination will be obtained by adopting the following procedure:

- (i) Number of questions answered correctly by a candidate in each objective test is considered for arriving at the Corrected Score after applying penalty for wrong answers.
- (ii) The Corrected Scores so obtained by a candidate are made equivalent to take care of the minor difference in difficulty level, if any, in each of the objective tests held in different sessions to arrive at the Equated Scores\*
- \*Scores obtained by candidates on any test are equated to the base form by considering the distribution of scores of all the forms.
- (iii) Testwise scores and scores on total is reported with decimal points upto two digits.

Since the vacancies are earmarked discipline wise, Cut off will be discipline wise.

Note: Cutoffs may be applied in two stages:

- (i) On scores in individual tests
- (ii) On Total Score

Please note that the type of questions in this handout are only illustrative and not exhaustive. In the actual examination you will find questions of a higher difficulty level on some or all of these types and also the types not mentioned here.

## **SAMPLE QUESTIONS**

# **REASONING**

| Q.1.        | f the letters in the word TOPS can be rearranged to form a meaningful word beginning with O, the last etter of that word is your answer. If more than one such word can be formed, M is the answer and if no such word can be formed, X is the answer.                               |                                                                                                    |                                                        |                |                 |                             |          |            |         |       |                       |
|-------------|----------------------------------------------------------------------------------------------------|----------------------------------------------------------------------------------------------------|--------------------------------------------------------|----------------|-----------------|-----------------------------|----------|------------|---------|-------|-----------------------|
|             | (1) T                                                                                                    | (2) P                                                                                                    | (3) M                                                  |                | (4) S           |                             | (5) X    |            |         |       |                       |
| Q.2.        | East of Akra                                                                                                    | The town of Paranda is located on Green lake. The town of Akram is West of Paranda. Tokhada is East of Akram but West of Paranda. Kakran is East of Bopri but West of Tokhada and Akram. If hey are all in the same district, which town is the farthest West?  1) Paranda  (2) Kakran  (3) Akram  (4) Tokhada  (5) Bopri |                                                        |                |                 |                             |          |            |         |       |                       |
| Q.3.        | If the letters of the following alphabet interchange positions, so that A takes the place of Z and Z                                                                                                    |                                                                                                    |                                                        |                |                 |                             |          |            | •       |       |                       |
| <b>Q.0.</b> | takes the place of A; B takes the place of Y and Y takes the place of B and so on, what will be the 13th letter from the right?                                                                                                    |                                                                                                    |                                                        |                |                 |                             |          |            |         |       |                       |
|             |                                                                                                    |                                                                                                    | H I J K<br>(3) O                                       | L M N<br>(4) L |                 | P Q R<br>(5) Other          |          |            |         |       |                       |
| Q.4.        |                                                                                                    | f the first and the second letters in the word 'DEPRESSION' were interchanged, also the third and he fourth letters, the fifth and sixth letters and so on, which of the following would be the seventh                                                                                                    |                                                        |                |                 |                             |          |            |         |       |                       |
|             | (1) R                                                                                                    | (2) O                                                                                                    |                                                        |                | as opti         | as options                  |          |            |         |       |                       |
| Q.5.        |                                                                                                    |                                                                                                    | who is 10th fr<br>nes 15th from<br>(3) 19              |                | How n           |                             | are the  | ere in the | e row?  |       |                       |
|             |                                                                                                    |                                                                                                    | ENG                                                    | ILISH L        | ANG             | UAGE                        |          |            |         |       |                       |
| Q.1-2.      | Read each sentence to find out whether there is any grammatical or idiomatic error in it. The error, if any, will be in one part of the sentence. The number of that part is the answer. If there is no error, the answer is 'No error'. (Ignore the errors of punctuation, if any). |                                                                                                    |                                                        |                |                 |                             |          |            |         |       |                       |
| Q.1.        | Most of the third world / country are experiencing / the ethnic or communal problem/                                                                                                    |                                                                                                    |                                                        |                |                 |                             |          |            |         |       |                       |
|             | in varying de                                                                                                    | (1)<br>egrees./                                                                                                    |                                                        | (2)            |                 |                             |          | (3)        |         |       | No error.<br>(5)      |
| Q.2.        | The regaining of freedom / as we well know has given rise for / many dormant issues /                                                                                                    |                                                                                                    |                                                        |                |                 |                             |          |            |         |       |                       |
|             |                                                                                                    | (1)<br>s in our socie<br>(4)                                                                                                    | ety.                                                   |                | (2)             |                             |          |            | (3)     |       | No error.<br>(5)      |
| Q.3-4.      |                                                                                                    | rom the word<br>and meaning                                                                                                    | ls given belov<br>fully.                               | w each se      | ntenc           | e the word                  | d which  | would o    | complet | te th | ne sentence           |
| Q.3.        | Continuous (1) lazines                                                                                                    |                                                                                                    | ent has induc<br>encouragem                            |                |                 | e a kind of<br>satisfaction |          |            |         |       | ressing.<br>awakening |
| Q.4.        | He wants m<br>(1) at                                                                                                    |                                                                                                    | _ his garden<br>over                                   | during his     | s abse<br>(3) a |                             | (4)      | into       | (       | 5)    | from                  |
|             |                                                                                                    |                                                                                                    | COMP                                                   | UTER K         | (NOV            | VLEDGE                      | <b>E</b> |            |         |       |                       |
| Q.1.        | (1) softwar<br>(3) applica                                                                                                    | re or CPU / F<br>tion software                                                                                                    | ur computer is<br>AAM<br>or system so<br>ven as option | oftware        |                 | nardware c<br>an input de   |          |            | device  |       |                       |

| Q.2. | The function of CPU is —  (1) to provide external sto (2) to create a hard copy (3) to create a new softwa (4) to read, interpret and (5) Other than those given | orage of text<br>are<br>process the information and i              | instruction                                   |                        |
|------|----------------------------------------------------------------------------------------------------|--------------------------------------------------------------------|-----------------------------------------------|------------------------|
| Q.3. | The full form of LAN is —<br>(1) Local Access Network<br>(4) Local Area Node                                                                                     |                                                                    |                                               | ong Area Node          |
|      |                                                                                                    | GENERAL AWAREN                                                     | NESS                                          |                        |
| Q.1. | Tarapore atomic power pla<br>(1) Bihar (2) Gujarat (3)                                                                                                    | ant is located in ———<br>) Madhya Pradesh (4) Rajas                | than (5) Other than th                        | nose given as options  |
| Q.2. | The total number of comm (1) 7 (2) 14                                                                                                    | nercial banks nationalised so<br>(3) 20 (4) 24                     |                                               | se given as options    |
| Q.3. | Which of the following sec<br>India?                                                                                                    | ctors contributes maximum in o                                     | deciding the growth in i                      | ncome of the states in |
|      | (1) Energy (2) Touris                                                                                                    | sm (3) Service                                                     | (4) Transport                                 | (5) Agriculture        |
| Q.4. | OSCAR awards are given (1) Films (2) Literat                                                                                                    | for best performance in which<br>ture (3) Sports                   | n of the following field ?<br>(4) Science     | (5) Social Service     |
|      | ECONOMIC & S                                                                                                    | OCIAL ISSUES WITH F                                                | OCUS ON RURAL                                 | . INDIA                |
| Q.1. | The 'New Development Ban<br>in                                                                                                    | nk' (NDB) which was formerly re                                    | eferred to as the BRICS                       | Bank is headquartered  |
|      | (1) Singapore<br>(4) Hong Kong, China                                                                                                    | (2) Shanghai, China<br>(5) Johannesburg, South A                   |                                               | ng, China              |
| Q.2. |                                                                                                    | BI Director Y H Malegaon wa<br>inance Sector in the wake of I      |                                               |                        |
|      | (1) Kerala (2) Tamil Nac                                                                                                    | du (3) Uttar Pradesh (4)                                           | Madhya Pradesh (                              | 5) Andhra Pradesh      |
| 4    | AGRICULTURE & RUF                                                                                                    | RAL DEVELOPMENT W                                                  | ITH FOCUS ON F                                | RURAL INDIA            |
| Q.1. |                                                                                                    | Organisation' is an agency of s presently headquartered in _       |                                               | t leads international  |
|      | (1) Rome, Italy<br>(4) New York, USA                                                                                                    | (2) Paris, France<br>(5) Washington DC, USA                        | (3) Quebec, Ca                                | nada                   |
| Q.2. |                                                                                                    | dressing poverty in rural areas<br>-II) is being undertaken by the |                                               | ensive Participatory   |
|      | <ul><li>(1) Ministry of Finance</li><li>(3) Ministry of Urban Pover</li><li>(5) Ministry of Statistics and</li></ul>                                             | ty Alleviation<br>d Programme Implementatior                       | (2) Ministry of Rura<br>(4) Ministry of Triba |                        |
| Q.3. | 'Mahyco-Monsanto Biotech<br>India and Agro Chemical gi                                                                                                    | h' (MMBL) is an equal joint ve<br>ant Monsanto of the              | nture between Mahyco                          | Seeds Limited of       |
|      | (1) United States of Americ (4) Switzerland                                                                                                    | ea (2) United Kingdom<br>(5) The Netherlands                       | (3) United Ara                                | b Emirates             |

## **QUANTITATIVE APTITUDE**

Directions: Given below is a table showing percentages out of a total of 700 employees ranking six attributes that help promotion. Rank I is the highest. Study the table carefully and answer questions that follow:

| Attribute    | % of Employees Giving Different Ranks |    |     |    |    |    |
|--------------|---------------------------------------|----|-----|----|----|----|
|              | ı                                     | II | III | IV | V  | VI |
| Seniority    | 32                                    | 17 | 22  | 19 | 5  | 5  |
| Perseverance | 14                                    | 19 | 17  | 9  | 27 | 14 |
| Efficiency   | 15                                    | 19 | 21  | 14 | 14 | 17 |
| Intelligence | 10                                    | 14 | 10  | 14 | 17 | 35 |
| Honesty      | 24                                    | 17 | 7   | 9  | 27 | 16 |
| Sociability  | 5                                     | 14 | 23  | 35 | 10 | 13 |

- Q.1. Which attribute for promotion has received the highest rank?
  - (1) Perseverance (2) Seniority
- (3) Honesty
- (4) Sociability
- (5) Efficiency

- Q.2. How many employees gave rank III to intelligence?
  - (1) 119
- (2)98
- (3) 77
- (4) 70
- (5) 10
- Which attribute is considered the least important for promotion? Q.3.
  - (1) Honesty
- (2) Intelligence
- (3) Perseverance (4) Efficiency
- (5) Sociability
- Sohanlal purchased 120 reams of paper at Rs.100 per ream. The expenditure on transport was Rs.480. He had to pay an octroi duty of 50 paise per ream and the coolie charges were Rs.60. What should be the selling price of each ream if he wants a profit of 20%?

  - (1) Rs.126 (2) Rs.115.50
- (3) Rs.105
- (4) Rs. 120
- (5) Other than those given as options
- **Details of the On-line Examination Pattern** (A)
- The examination would be conducted on-line i.e. on a computer. (1)
- All tests except of English will be in English and Hindi. (2)
- (3)All the questions will have multiple choices. Out of the five answers to a question only one will be the correct answer. The candidate has to select the most appropriate answer and 'mouse click' that alternative which he/ she feels is appropriate/ correct. The alternative/ option that is clicked on will be treated as the answer to that question. Answer to any question will be considered for final evaluation, only when candidates have submitted the answers by clicking on "Save & Next" or "Mark for Review & Next".
- The clock has been set at the server and the countdown timer at the top right corner of your screen will (4)display the time remaining for you to complete the exam. When the clock runs out the exam ends by default - you are not required to end or submit your exam.
- The question palette at the right of screen shows one of the following statuses of each of the questions (5)numbered:
  - 1 You have not visited the question yet.
  - You have not answered the question.
  - You have answered the question.
  - You have NOT answered the question but have marked the question for review.
  - You have answered the question but marked it for review.

The Marked for Review status simply acts as a reminder that you have set to look at the question again. If an answer is selected for a question that is Marked for Review, the answer will be considered in the final evaluation.

- (6) To select a question to answer, you can do one of the following:
  - (a) Click on the question number on the question palette at the right of your screen to go to that numbered question directly. Note that using this option **does NOT save your answer** to the current question.
  - (b) Click on 'Save & Next' to save answer to current question and to go to the next question in sequence.
  - (c) Click on 'Mark for Review and Next' to save answer to current question, mark it for review, and to go to the next question in sequence.
- (7) To select your answer, click on one of the option buttons.
- (8) To change your answer, click another desired option button.
- (9) To save your answer, you MUST click on Save & Next.
- (10) To deselect a chosen answer, click on the chosen option again or click on the **Clear Response** button.
- (11) To mark a question for review click on **Mark for Review & Next**. If an answer is selected for a question that is Marked for Review, the answer will be considered in the final evaluation.
- (12) To change an answer to a question, first select the question and then click on the new answer option followed by a click on the **Save & Next** button.
- (13) Questions that are saved or marked for review after answering will ONLY be considered for evaluation.
- (14) Sections will be displayed on the top bar of the screen. Questions in a section can be viewed by clicking on the section name. The section you will view will be highlighted.
- (15) After clicking the **Save & Next** button on the last question for a section, you will automatically be taken to the first question of the next section.
- (16) You can move the mouse cursor over the section names to view the status of the questions for that section.
- (17) You can shuffle between sections and questions anytime during the examination as per your convenience.
- (18) The candidates are requested to follow the instructions of the "Test Administrator" carefully. If any candidate does not follow the instructions / rules, it would be treated as a case of misconduct/ adoption of unfair means and such a candidate would be liable for debarment from appearing for examinations for a period as decided by NABARD.
- (19) The candidates may ask the Test Administrator about their doubts or questions only before the commencement of the test. No query shall be entertained after the commencement of the examination.
- (20) After the expiry of 120 minutes, the candidates will not be able to attempt any question or check their answers.

## (21) Please note:

- (a) Candidates will not be allowed to "finally submit" unless they have exhausted the actual test time.
- (b) Under no circumstances should a candidate click on any of the 'keyboard keys' once the exam starts as this will lock the exam.

## B] General Instructions:

- (1) Please note date, time and venue address of the examination given in the call letter.
- (2) You may visit the venue one day before the Online Examination to confirm the location so that you are able to report **on time** (as printed on the call letter) on the day of the examination. Late comers will not be allowed.
- (3) The call letter should be brought with you to the examination venue along with your recent passport size photograph duly pasted on it. (Preferably the same photograph as was as uploaded).
- (4) You must scrupulously follow the instructions of the Test Administrator and NABARD Representative at the examination venue. If you violate the instructions you will be disqualified and will be asked to leave the examination venue.
- (5) No use of calculators (separate or with watch), books, note books or written notes, cell phones (with or without camera facility), or any other electronic device will be allowed during the examination.

- Please bring the call letter with your photograph affixed thereon, currently valid Photo identity proof in original and a photocopy of the same ID proof which you bring in original THIS IS ESSENTIAL. Please hand over the call-letter alongwith photocopy of photo identity proof duly stapled together to the invigilator. Currently valid photo identity proof may be PAN Card/Passport/Driving Licence/Voter's Card/Bank Passbook with photograph/Photo Identity proof issued by a Gazetted Officer on official letterhead /Photo Identity proof issued by a People's Representative on official letterhead/Valid recent Identity Card issued by a recognised College/University/Aadhar/E-Aadhar Card with a photograph/Employee ID/Bar Council Identity card with photograph. Please Note Ration Card and Learner's Driving License will NOT be accepted as valid ID proof. Please note that your name as appearing on the call letter (provided by you during the process of registration) should exactly match the name as appearing on the photo identity proof. Female candidates who have changed first/last/middle name post marriage must take special note of this. If there is any mismatch between the name indicated in the Call Letter and Photo Identity Proof you will not be allowed to appear for the exam. In case of candidates who have changed their name will be allowed only if they produce Gazette notification/their marriage certificate/affidavit.
- (7) Your responses (answers) will be analysed with other candidates to detect patterns of similarity of right and wrong answers. If in the analytical procedure adopted in this regard, it is inferred/concluded that the responses have been shared and scores obtained are not genuine/valid, your candidature may be cancelled. Any candidate who is found copying or receiving or giving assistance or engaging in any behaviour unbecoming of a candidate will not be considered for assessment. NABARD may take further action against such candidates as deemed fit by it.
- (8) You should bring with you a ball-point pen. A sheet of paper will be provided which can be used for rough work or taking down the question number you would like to review at the end of the test before submitting your answers. After the test is over you MUST hand over this sheet of paper to the Test Administrator before leaving the venue.
- (9) The possibility of occurrence of some problem in the administration of the examination cannot be ruled out completely which may impact test delivery and/or result from being generated. In that event, every effort will be made to rectify such problem, which may include movement of candidates, delay in test. Conduct of a re-exam is at the absolute discretion of test conducting body. Candidates will not have any claim for a re-test. Candidates not willing to move or not willing to participate in the delayed process of test delivery shall be summarily rejected from the process.
- (10) If the examination is held in more than one session, the scores across various sessions will be equated to adjust for slight differences in difficulty level of different test batteries used across sessions. More than one session are required if the nodes capacity is less or some technical disruption takes place at any centre or for any candidate.
- (11) Please note that a candidate is allowed to appear only once in the preliminary online examination. Multiple appearance in preliminary online examination will result in cancellation of candidature. In case more than one call letter has been generated, candidates are advised to appear only once for preliminary on the date and at the time mentioned on the respective call letter. All other call letters for preliminary examination are to be surrendered.
- (12) Anyone found to be disclosing, publishing, reproducing, transmitting, storing or facilitating transmission and storage of test contents in any form or any information therein in whole or part thereof or by any means verbal or written, electronic or mechanical or taking away the papers supplied in the examination hall or found to be in unauthorised possession of test content is likely to be prosecuted.
- (13) Instances for providing incorrect information and/or process violation by a candidate detected at any stage of the selection, process will lead to disqualification of the candidate from the selection process and he/she will not be allowed to appear in any recruitment process of the NABARD in the future. If such instances go undetected during the current selection process but are detected subsequently, such disqualification will take place with retrospective affect.

#### **IMPORTANT POINTS TO REMEMBER**

You are advised to bring with you the following:

- (i) Call letter with photo affixed thereon and photo ID card in **Original** and photocopy as mentioned in point 6.
- (ii) One Ball point pen.

WISH YOU GOOD LUCK